Introduction aux réseaux IP

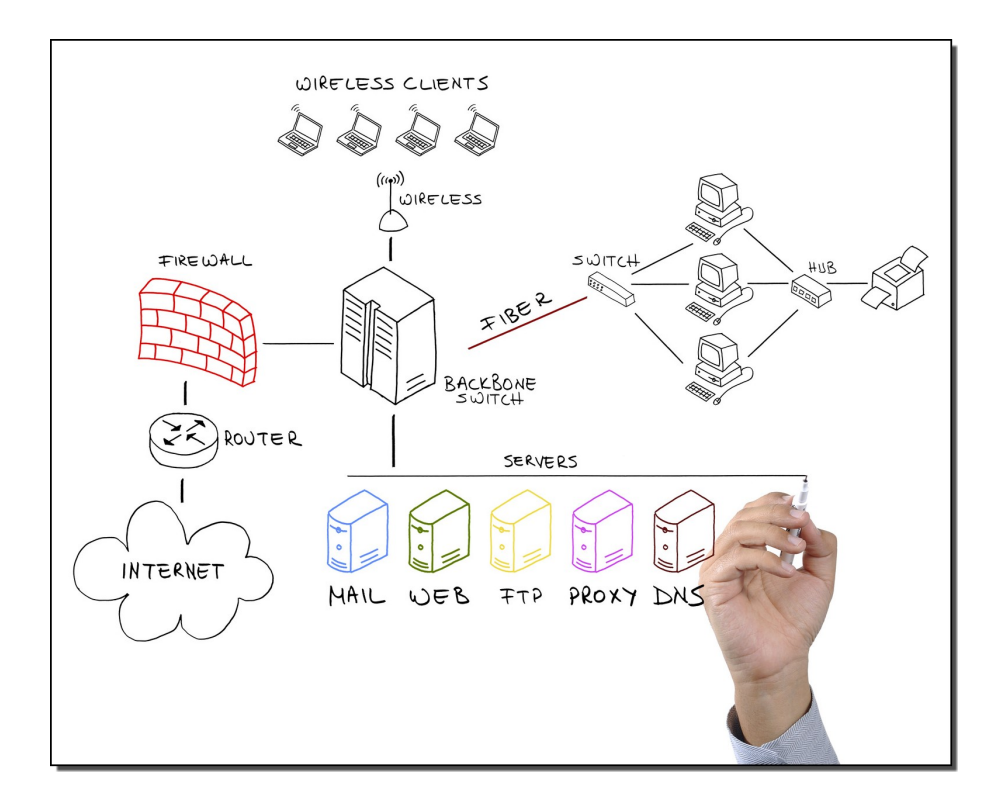

## Table des matières

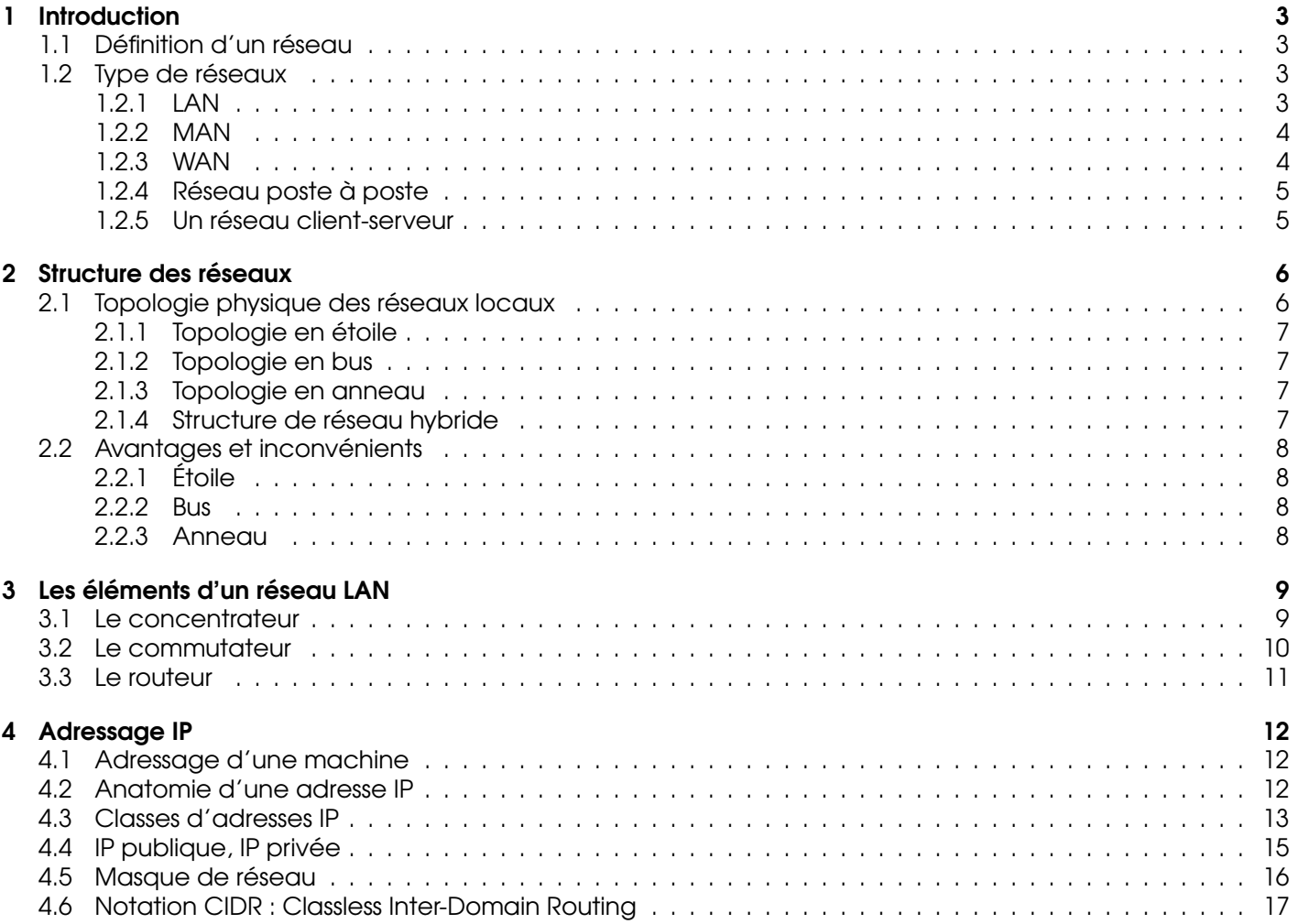

## <span id="page-2-0"></span>1 Introduction

### <span id="page-2-1"></span>1.1 Définition d'un réseau

<span id="page-2-4"></span>Définition 1. Un réseau informatique est un regroupement d'ordinateurs et de périphériques qui se partagent des ressources, des informations et du travail.

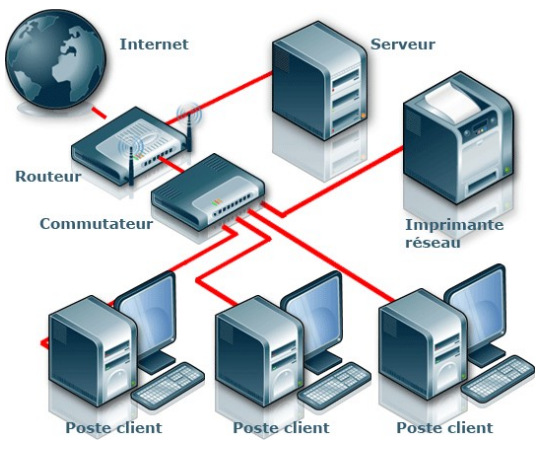

FIGURE 1 – Réseau domestique

#### <span id="page-2-2"></span>1.2 Type de réseaux

#### <span id="page-2-3"></span>1.2.1 LAN

<span id="page-2-5"></span>Un LAN (Local Area Network), est un réseau local qui relie des ordinateurs et des périphériques situés à proximité les uns des autres (dans un même bâtiment par exemple).

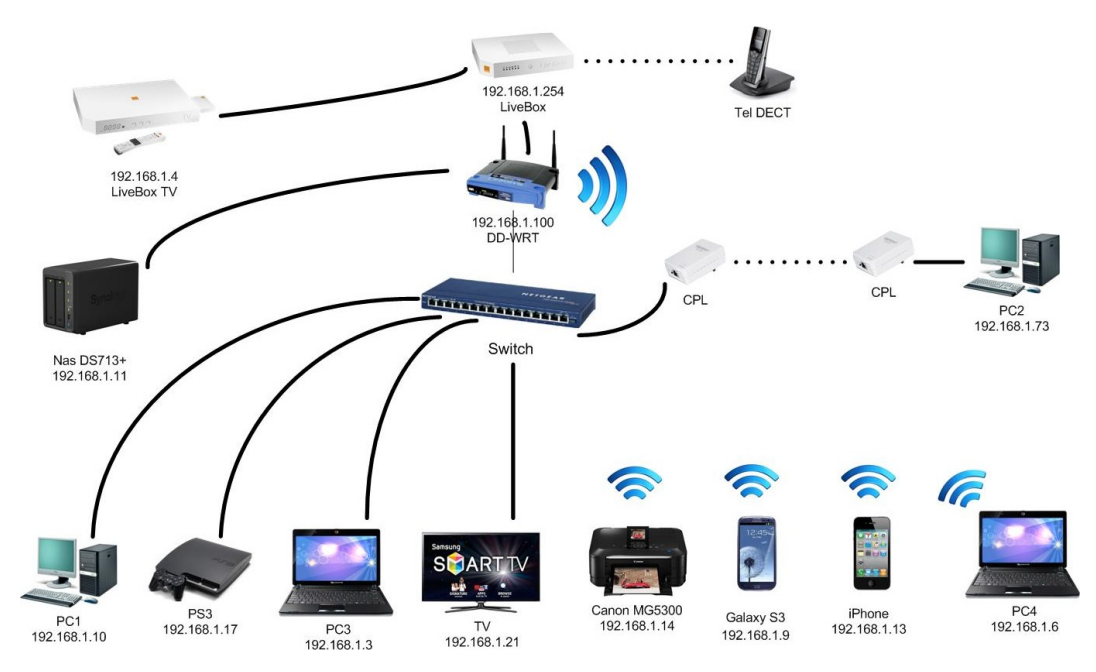

FIGURE 2 – Local Area Network

#### <span id="page-3-0"></span>1.2.2 MAN

<span id="page-3-2"></span>Un MAN (Metropolitan Area Network) ou réseau métropolitain est une association de réseaux locaux à l'échelle d'une même ville ou même agglomération.

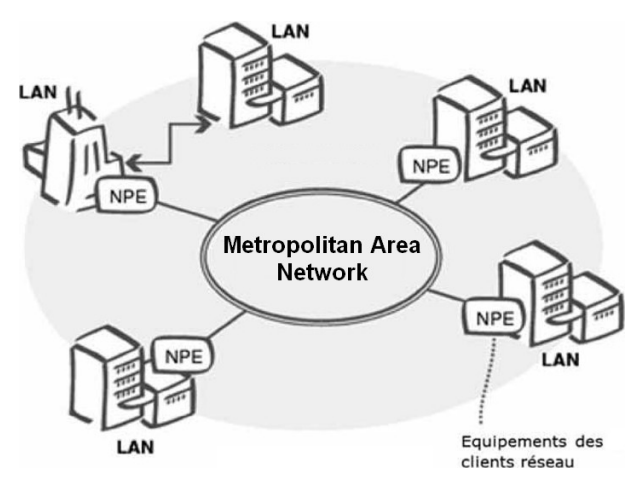

FIGURE 3 – Metropolitan Area Network

#### <span id="page-3-1"></span>1.2.3 WAN

<span id="page-3-3"></span>Un WAN (Wide Area Network) ou réseau longue distance, sert à relier des LAN et des MAN. Les réseaux WAN peuvent être situés dans un même pays ou au niveau mondial.

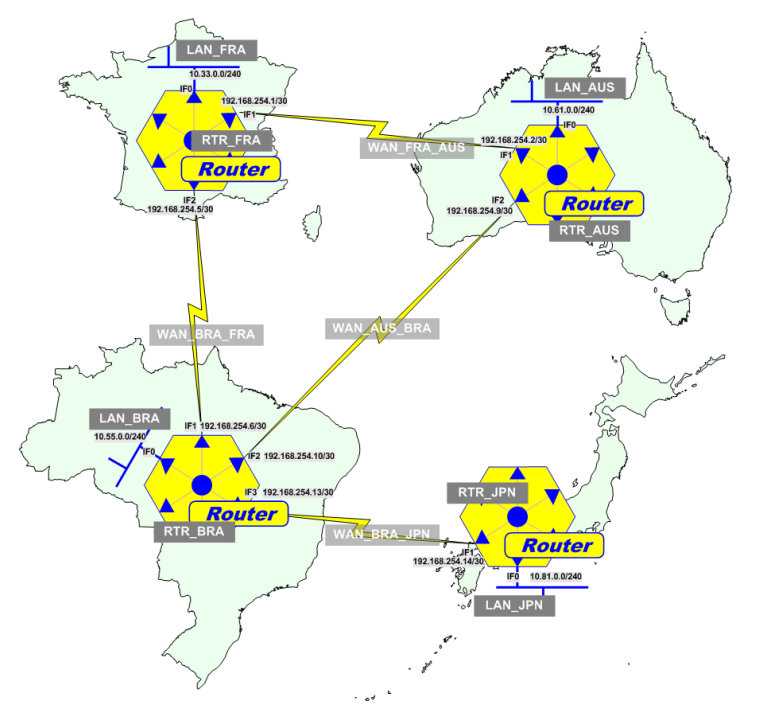

FIGURE 4 – Wide Area Network

#### <span id="page-4-0"></span>1.2.4 Réseau poste à poste

<span id="page-4-2"></span>Un réseau poste à poste permet à tous les ordinateurs du réseau de partager leurs données et leurs ressources. Chaque ordinateur contrôle ses propres informations et ses propres ressources. Le niveau de sécurité est minimal. Il n'y a pas d'ordinateur central pour contrôler le réseau.

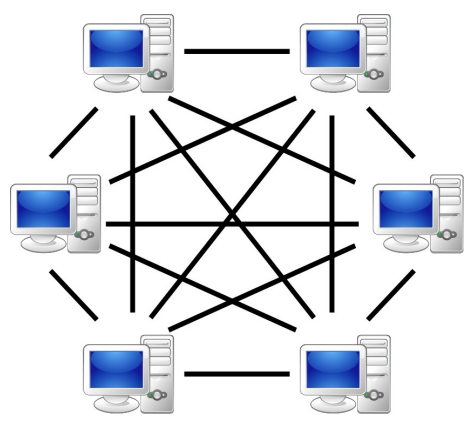

FIGURE 5 – Réseau poste-à-poste

#### <span id="page-4-1"></span>1.2.5 Un réseau client-serveur

C'est un réseau qui utilise un serveur central pour délivrer des informations à d'autres ordinateurs appelés clients. Le modèle client/serveur est particulièrement recommandé pour des réseaux nécessitant un grand niveau de fiabilité.

Ses principaux atouts :

- des ressources centralisées,
- une meilleure sécurité,
- une administration au niveau serveur,
- <span id="page-4-3"></span>– un réseau évolutif.

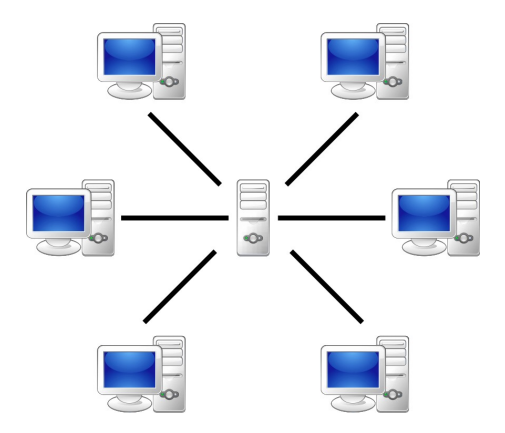

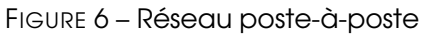

## <span id="page-5-0"></span>2 Structure des réseaux

## <span id="page-5-1"></span>2.1 Topologie physique des réseaux locaux

La topologie définit la structure du réseau. La définition de la topologie comprend 2 parties :

<span id="page-5-2"></span>– La topologie physique, représentant la disposition effective des câbles (média).

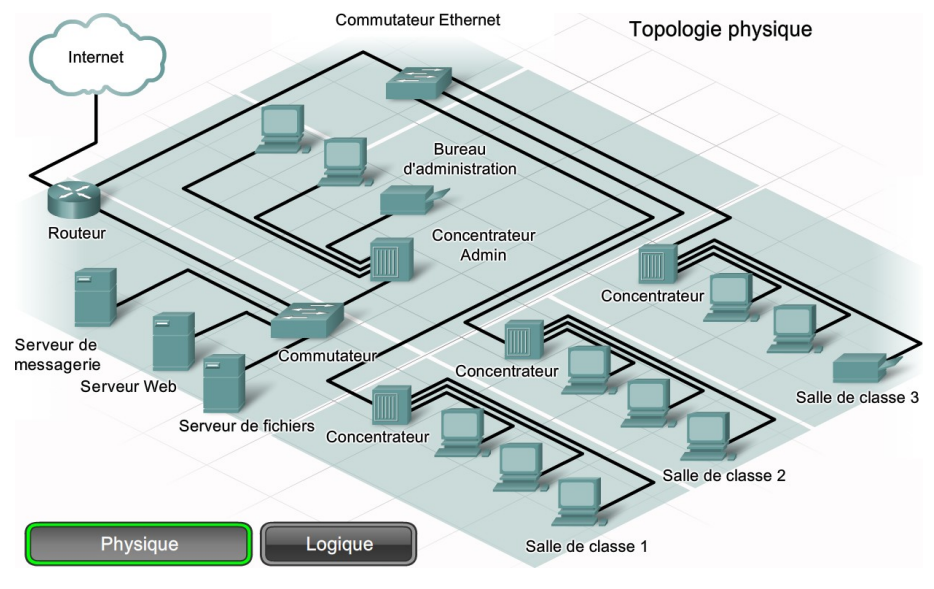

FIGURE 7 – Topologie Physique

<span id="page-5-3"></span>– La topologie logique, précisant la façon dont les hôtes accèdent au média.

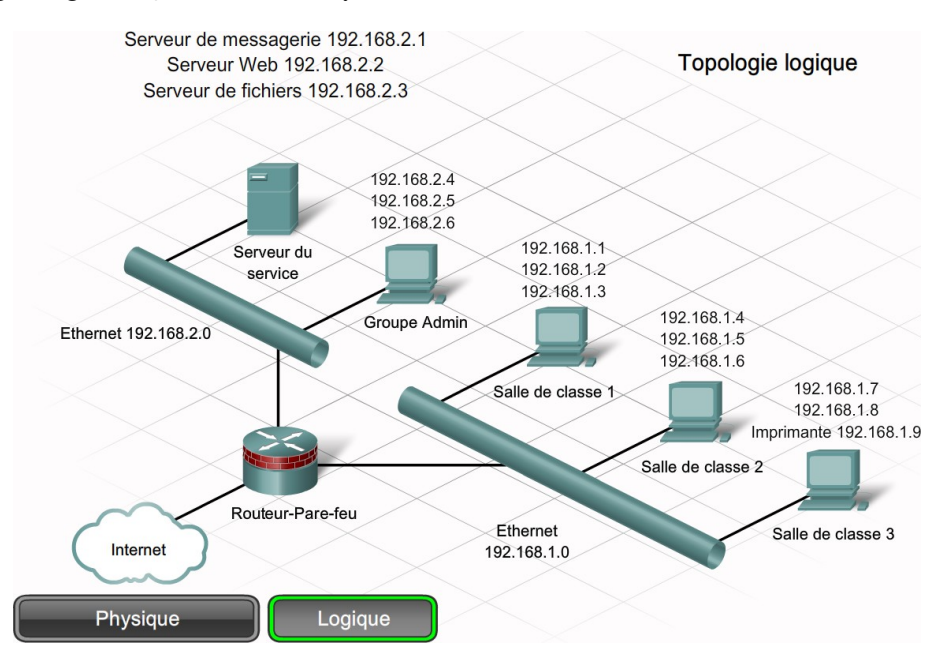

FIGURE 8 – Topologie Logique

Les topologies physiques couramment utilisées sont la topologie en bus, la topologie en anneau, la topologie en étoile.

#### <span id="page-6-0"></span>2.1.1 Topologie en étoile

Les ordinateurs sont disposés en étoile et ils sont tous reliés à un point central (Switch ou hub). C'est la topologie la plus utilisée. Pour aller d'un ordinateur à l'autre, les informations doivent passer par le **point central**.

#### <span id="page-6-1"></span>2.1.2 Topologie en bus

Tous les ordinateurs sont reliés à un support commun. Sur un réseau en bus, un seul ordinateur peut transférer les informations au même moment.

#### <span id="page-6-2"></span>2.1.3 Topologie en anneau

Les ordinateurs sont disposés de telle sorte que l'ensemble constitue une **boucle fermée**. Lorsqu'un ordinateur reçoit les informations qui ne lui sont pas destinées, il les fait suivre à l'ordinateur situé juste après lui et ainsi de suite.

Il existe deux type de topologie en anneau

- Token Ring : topologie en anneau
- FDDI : topologie en double anneau

<span id="page-6-4"></span>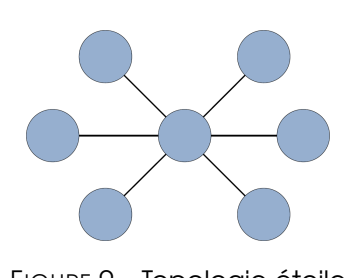

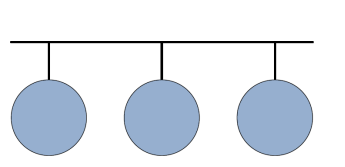

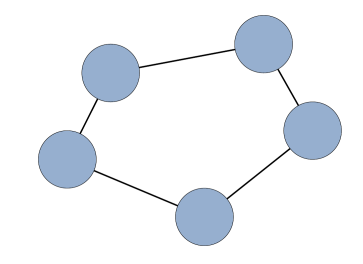

FIGURE 9 – Topologie étoile FIGURE 10 – Topologie bus FIGURE 11 – Topologie anneau

#### <span id="page-6-3"></span>2.1.4 Structure de réseau hybride

<span id="page-6-5"></span>Une structure de réseau hybride est un mélange de différentes structures de réseau. Un réseau hybride peut par exemple reposer à la fois sur des structures en anneau, en étoile et en bus.

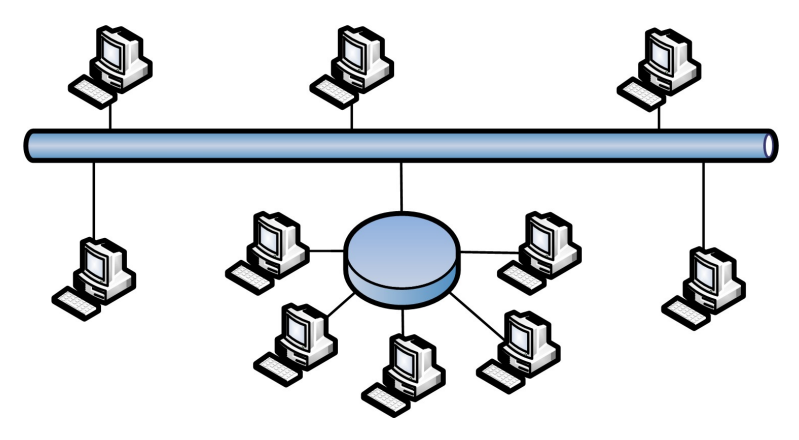

FIGURE 12 – Topologie hybride

## <span id="page-7-0"></span>2.2 Avantages et inconvénients

## <span id="page-7-1"></span>2.2.1 Étoile

### **Avantages**

- Facilité d'ajout de stations
- Surveillance et gestion centralisée
- Une panne sur une station est sans incidence sur le reste du réseau.

#### Inconvénients

– Si le site central tombe en panne, tout le réseau est mis hors service

## <span id="page-7-2"></span>2.2.2 Bus

### **Avantages**

- Économie de câble
- Mise en oeuvre facile
- Simple et fiable

#### Inconvénients

- Une coupure de câble affecte de nombreux utilisateurs.
- Problèmes difficiles à isoler.
- Ralentissement du trafic dans le cas de nombreuses stations.

### <span id="page-7-3"></span>2.2.3 Anneau

#### **Avantages**

- L'accès au réseau est équitable entre les stations
- Performances régulières, même avec un grand nombre de stations

### Inconvénients

- Une panne sur un ordinateur peut affecter tout l'anneau
- La reconfiguration du réseau peut interrompre son fonctionnement

## <span id="page-8-0"></span>3 Les éléments d'un réseau LAN

## <span id="page-8-1"></span>3.1 Le concentrateur

<span id="page-8-2"></span>Les concentrateurs (ou hub) sont des répéteurs multiports. Un répéteur classique possède généralement 2 ports et un concentrateur entre 4 et 24 ports. Chaque donnée qui arrive sur le port d'un Hub est répétée sur tous les autres ports.

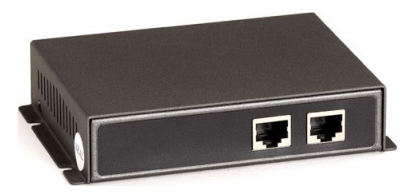

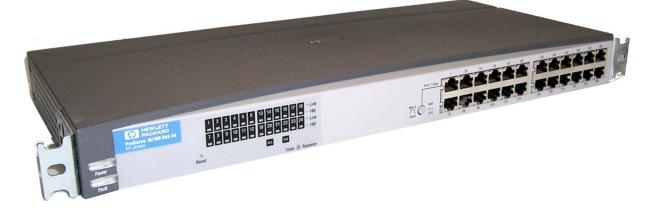

FIGURE 13 – Répéteur RJ45 FIGURE 14 – Concentrateur HP J3295A

Tous les équipements connectés à un même segment du réseau sont membres du même domaine de collision. Une collision se produit lorsque plusieurs stations de travail envoient simultanément des données via les câbles du réseau.

Un concentrateur augmente le **domaine de collisions** : cela signifie que plus le nombre d'équipements reliés au hub est important, plus le risque de collisions est élevé. Dans ce cas, toutes les données sont altérées.

#### Concentrateurs en cascade

- Hub sans port « uplink » : Il est possible de connecter plusieurs hubs entre eux afin de concentrer un plus grand nombre de machines, on parle alors de connexions en cascade. Il faut connecter les hubs à l'aide d'un câble croisé.
- Hub avec port « uplink » : Aujourd'hui les concentrateurs sont, en général, dotés d'un port spécial appelé « port uplink » permettant d'utiliser un câble droit pour connecter 2 hubs entre eux.

La plupart des hubs sont capables de croiser ou de décroiser automatiquement leurs ports selon qu'il est relié à un hôte ou à un hub. (Ajustement automatique MDI/MDI-X)

<span id="page-8-3"></span>Le hub travaille au niveau de la couche « physique » (Niveau 1 du modèle OSI)

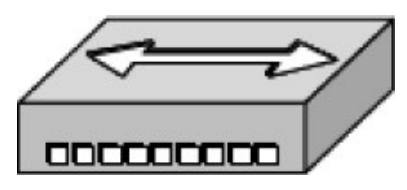

FIGURE 15 – Représentation d'un concentrateur dans un schéma de principe

### <span id="page-9-0"></span>3.2 Le commutateur

<span id="page-9-1"></span>Le commutateur (ou switch) est un pont multiports. Le switch analyse les trames arrivant sur ses ports d'entrée, filtre les données et les dirige uniquement sur les ports concernés.

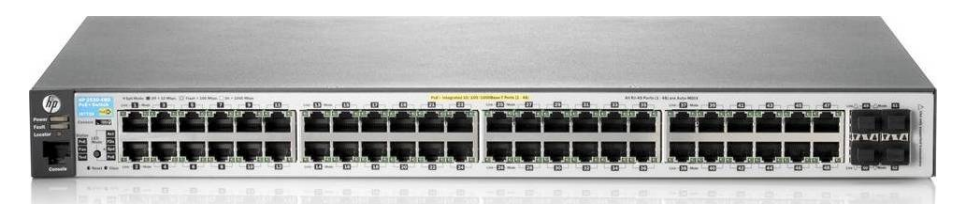

FIGURE 16 – Commutateur 48 ports HP2920

Les commutateurs peuvent accepter de nouvelles fonctionnalités comme les « réseaux virtuels ». Cela autorise de nombreux utilisateurs à communiquer en parallèle via l'utilisation de circuits virtuels et de segments réseau dédiés, dans un environnement exempt de toute collision. La bande passante disponible sur le média partagé s'en trouve optimisée.

Le commutateur LAN diminue les domaines de collision mais tous les hôtes qui y sont connectés continuent d'appartenir au même domaine de **broadcast**.

<span id="page-9-2"></span>Le Switch travaille au niveau de la couche « liaison de données » (Niveau 2 du modèle OSI). Il inspecte les adresses MAC de source et de destination pour prendre la décision de l'aiguillage du paquet.

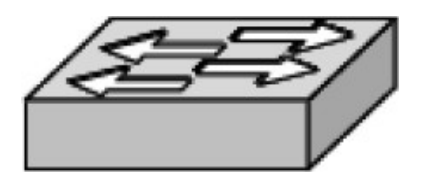

FIGURE 17 – Représentation d'un commutateur dans un schéma de principe

## <span id="page-10-0"></span>3.3 Le routeur

<span id="page-10-1"></span>Le routeur est un appareil qui permet d'interconnecter des réseaux entre eux. Il a pour rôle de choisir le meilleur chemin pour transporter les paquets (données de couche 3), dans la direction appropriée.

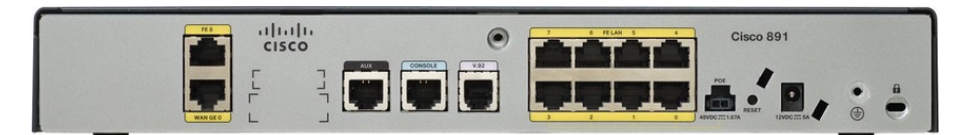

FIGURE 18 – Routeur Cisco 891

<span id="page-10-2"></span>Le routeur travaille au niveau de la couche « réseau » (Niveau 3 du modèle OSI). Il inspecte les adresses IP pour choisir la route la plus pertinente pour aiguiller les informations.

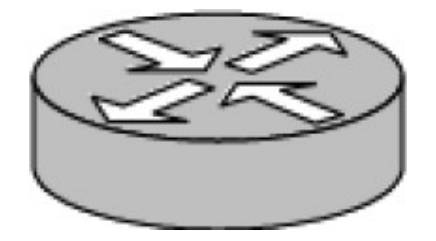

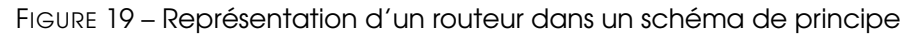

Remarque Sur les grands réseaux, les routeurs sont les équipements de régulation du trafic les plus importants. Ils permettent à pratiquement n'importe quel type d'ordinateur de communiquer avec n'importe quel autre dans le monde. Les routeurs ne laissent pas passer les trames broadcast.

## <span id="page-11-0"></span>4 Adressage IP

#### <span id="page-11-1"></span>4.1 Adressage d'une machine

Chaque hôte, (noeud d'un réseau TCP/IP impliqué dans le réseau) que ce soit une station de travail, un routeur ou un serveur, doit avoir une **adresse IP unique**. Cette adresse ne dépend pas du matériel utilisé pour relier les machines ensemble, c'est une **adresse logique** notée sous forme de : w.x.y.z

Exemple :

- 212.217.0.12
- 193.49.148.60
- $-87.34.53.12$

#### <span id="page-11-2"></span>4.2 Anatomie d'une adresse IP

1. Une **adresse IP** est un **nombre de 32 bits** (8 bits  $= 1$  octet donc 32 bits  $= 4$  octets). On trouve souvent cette adresse avec des valeurs décimales. On appelle cette notation le « décimal pointé ». Mais il est possible de l'écrire sous forme binaire (c'est même parfois indispensable !).

Exemple : L'adresse 212.217.0.1 correspond à la notation binaire :

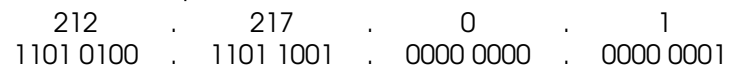

- 2. Chaque nombre est compris entre 0 et 255, soit en binaire entre 00000000 et 11111111
- 3. Toute adresse IP est composée de deux parties distinctes :
	- Une partie nommée ldentificateur du réseau (Net-ID) située à gauche, elle désigne le réseau contenant les ordinateurs.
	- Une autre partie nommée Identificateur de l'hôte (Host-ID) située à droite et désignant les ordinateurs de ce réseau.
- 4. Pour savoir où se situe la limite entre **Net-ID** et Host-ID, il faut connaitre le masque de sous-réseau.

Deux adresses particulières Parmi les adresses possibles, deux sont spécifiques et ne doivent pas être utilisées par des machines :

– Tous les bits de la partie Host-ID sont à 0 : C'est l'adresse du réseau.

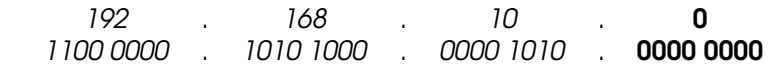

– Tous les bits de la partie Host-ID sont à 1 : C'est l'adresse de diffusion (broadcast) utilisée pour communiquer avec toutes les machines du réseau.

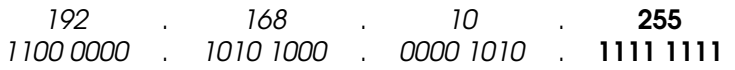

Adresses non utilisées Certaines adresses réseaux ne sont pas utilisées pour adresser des machines. Il s'agit des réseaux :

- 0.x.x.x : La première adresse 0.0.0.0 désigne les réseaux inconnus.
- 127.x.x.x : Ce réseau désigne l'ordinateur lui-même (localhost = 127.0.0.1). Cette adresse est dite de bouclage. Elle permet notamment d'effectuer des tests.

#### <span id="page-12-0"></span>4.3 Classes d'adresses IP

Les réseaux TCP/IP se divisent en trois grandes classes qui ont des tailles prédéfinies, ces 3 classes de réseau sont notées A, B et C et se différencient par le nombre d'octets désignant le réseau.

Classe A Les adresses de classe A ont une partie réseau sur 8 bits, et une partie hôte sur 24 bits. Leur bit de poids le plus fort est 0, ce qui permet de les distinguer des autres classes.

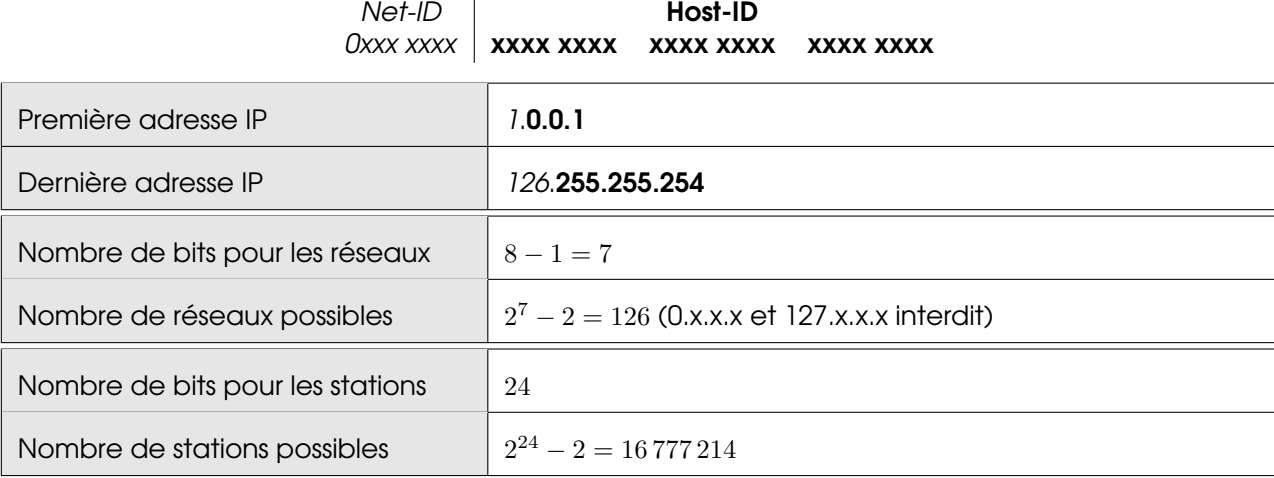

Classe B Les adresses de classe B ont une partie réseau sur 16 bits, et une partie hôte sur 16 bits. Leurs 2 bits de poids le plus forts est 10, ce qui permet de les distinguer des autres classes.

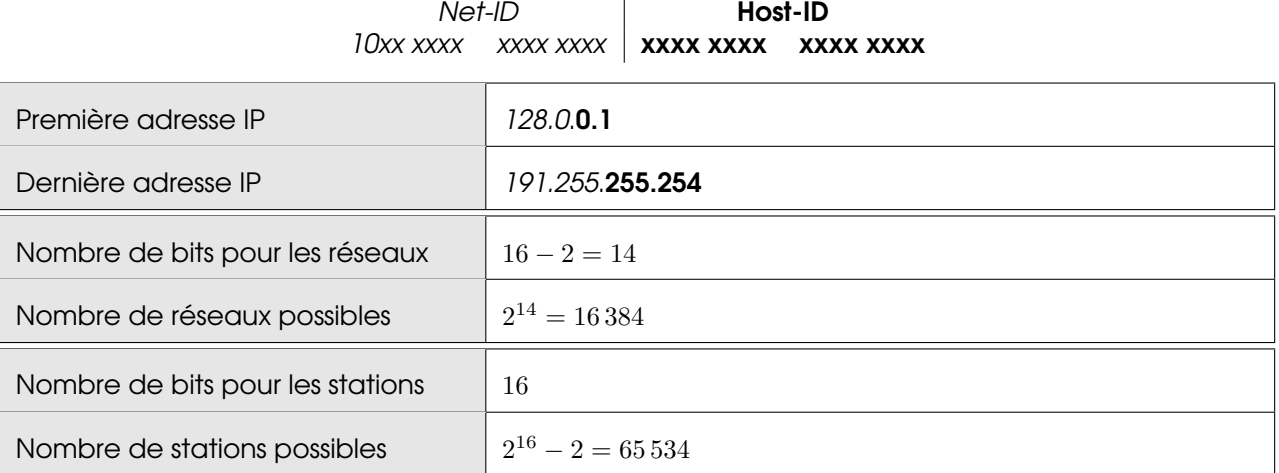

Classe C Les adresses de classe C ont une partie réseau sur 24 bits, et une partie hôte sur 8 bits. Leurs 3 bits de poids le plus forts est 110, ce qui permet de les distinguer des autres classes.

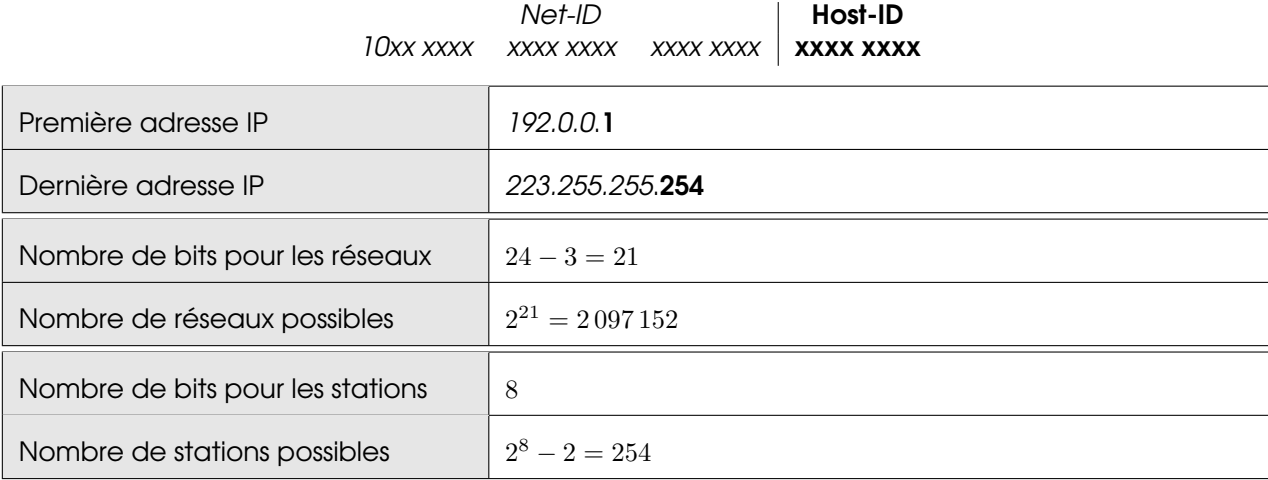

Autres classes Il existe une classe D (qui commence par 1110) mais cette classe d'adresse n'est pas utilisée pour adresser des machines individuelles. Ce sont des adresses appelées multicast qui permettent, par exemple, d'envoyer de la vidéo sur plusieurs machines simultanément.

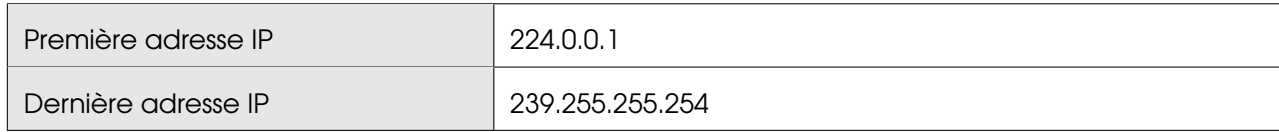

Enfin, les réseaux dont l'adresse commence par 11111 sont des réseaux de classe E. Ces adresses sont réservées et donc ne sont pas utilisées pour adresser des machines.

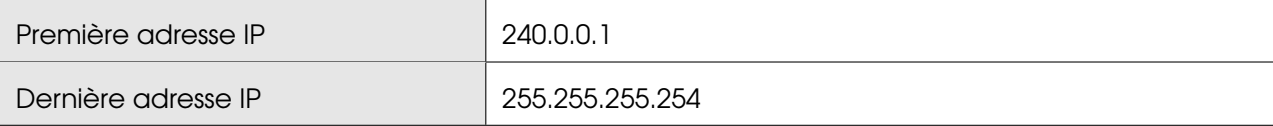

#### <span id="page-14-0"></span>4.4 IP publique, IP privée

Le schéma ci-dessous présente un réseau local relié à Internet par un routeur. Ce routeur possède deux adresses IP :

- Une IP publique, achetée ou fournie par le FAI.
- Une IP privée, librement paramétrée par l'administrateur du réseau local.

<span id="page-14-1"></span>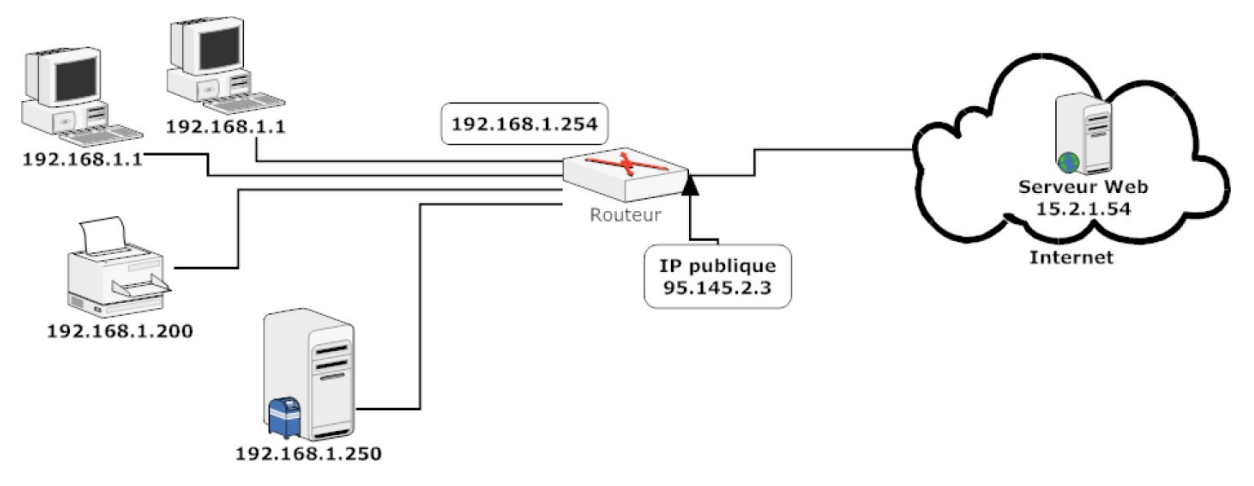

FIGURE 20 – Un réseau local connecté à internet par le biais d'un routeur

L'organisme gérant l'espace d'adressage public (adresses IP routables) est l'**Internet Assigned Number** Authority (IANA).

La RFC 1918 définit un espace d'adressage privé permettant à toute organisation d'attribuer des adresses IP aux machines de son réseau interne sans risque d'entrer en conflit avec une adresse IP publique allouée par l'IANA.

Ces adresses IP, dites non-routables (sur Internet), correspondent aux plages d'adresses suivantes :

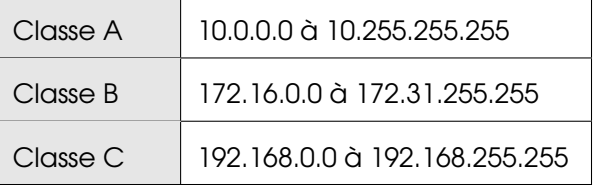

En résumé Les adresses publiques sont utilisées sur Internet (et sont donc uniques) alors que les adresses privées ne peuvent circuler sur Internet. Un modem-routeur connecté à Internet possède donc une IP privée (coté LAN) et un IP publique (côté WAN).

#### <span id="page-15-0"></span>4.5 Masque de réseau

Pour que le réseau Internet puisse router (ou acheminer) les paquets de données, il faut qu'il connaisse l'adresse du réseau de destination. Pour déterminer cette adresse réseau à partir de l'adresse IP de destination, on utilise le masque de sous-réseau.

Masque de sous-réseau par défaut A chaque classe d'adresses est associé un masque de sous-réseau par défaut, ou netmask, qui est constitué de 32 bits. Le tableau suivant fournit les différents masques pour les trois classes traditionnelles.

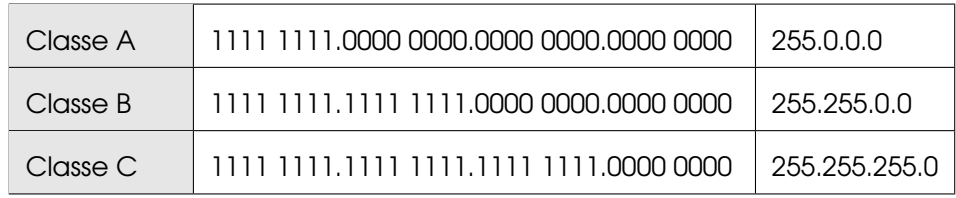

Un « ET » logique (bit-à-bit) appliqué entre le masque de sous-réseau et l'adresse IP permet d'obtenir l'adresse d'un réseau correspondant.

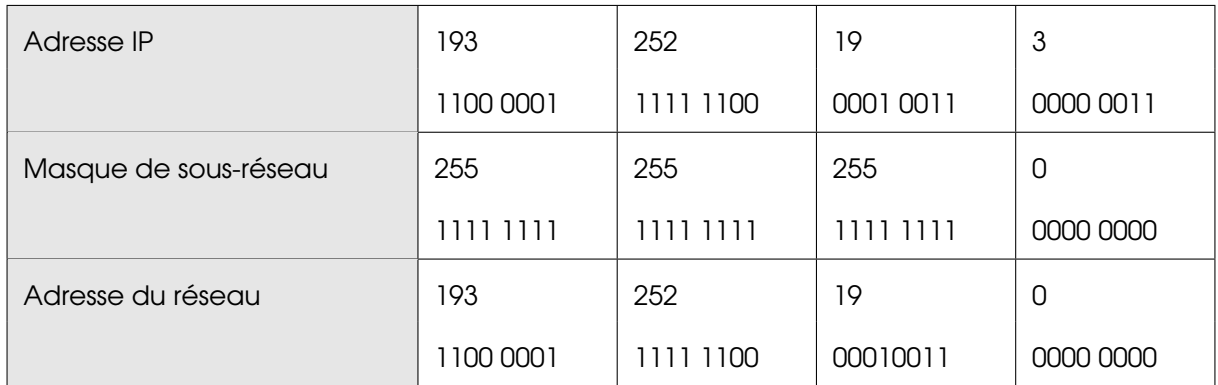

Ainsi, à l'aide du masque de réseau, on peut donc définir, pour toute adresse IP :

- L'adresse réseau associée (dans notre exemple : 193.252.19.0),
- La partie hôte associée (dans notre exemple : 3),
- L'adresse de diffusion (adresse de broadcast) associée qui désigne tous les hôtes de ce réseau (dans notre exemple : 193.252.19.255).

Il existe dans les réseaux, trois types d'adresses :

- Les adresses locales (ex. 192.168.0.1) : Je parle directement à quelqu'un (unicast).
- Les adresses de **broadcast** (ex. 192.168.0.255) : Je parle à tout le monde (*broadcast*).
- Les adresses de multicast (ex. 225.0.0.1) : Je parle à un groupe restreint (multicast).

## <span id="page-16-0"></span>4.6 Notation CIDR : Classless Inter-Domain Routing

Notation La notation CIDR (Classless Inter-Domain Routing) est historiquement introduite après la notion de classe d'adresse IP. Elle s'inscrit dans une intention d'outrepasser la limite implicitement fixée par la notion de classe en termes de plages d'adresses disponibles dans les réseaux IPv4.

La notation initiale non-CIDR considère pour un réseau donné le couple formé par l'adresse et le masque dudit réseau (ex : 192.168.10.0 et 255.255.255.0).

En notation CIDR, une forme d'adressage équivalente est construite (ou obtenue, si l'on part de l'adresse en notation initiale non-CIDR) par l'association de l'adresse du réseau (à l'instar de la notation initiale) et de la longueur du préfixe binaire déterminant ledit réseau. Le préfixe binaire de la notation CIDR correspond au nombre des premiers bits à 1 dans la forme binaire du masque du réseau de la notation initiale non CIDR.

En adressage IPv4, cela se concrétise par une forme décimale de 4 octets suivie d'un entier compris entre 0 et 32. En pratique, cette plage peut s'étendre de 1 à 31 afin de permettre un adressage des hôtes (Host-ID).

Exemples :

- On considère le réseau d'adresse (décimale) 150.89.0.0 et de masque (décimal) 255.255.0.0 en notation initiale non-CIDR. Ledit masque comporte 16 bits à 1 ; ces 16 bits sont les 16 premiers bits du masque. En notation CIDR, ce réseau est identifié par la forme décimale suivante : 150.89.0.0/16.
- De la même manière, le réseau d'adresse (décimale) 200.89.67.0 et de masque (décimal) 255.255.255.0 pourra être identifié par la notation CIDR 200.89.67.0/24.
- <span id="page-16-1"></span>– Pour un réseau d'adresse (décimale) 192.168.144.0 et de masque (décimal) 255.255.240.0, la notation CIDR sera 192.168.144.0/20.

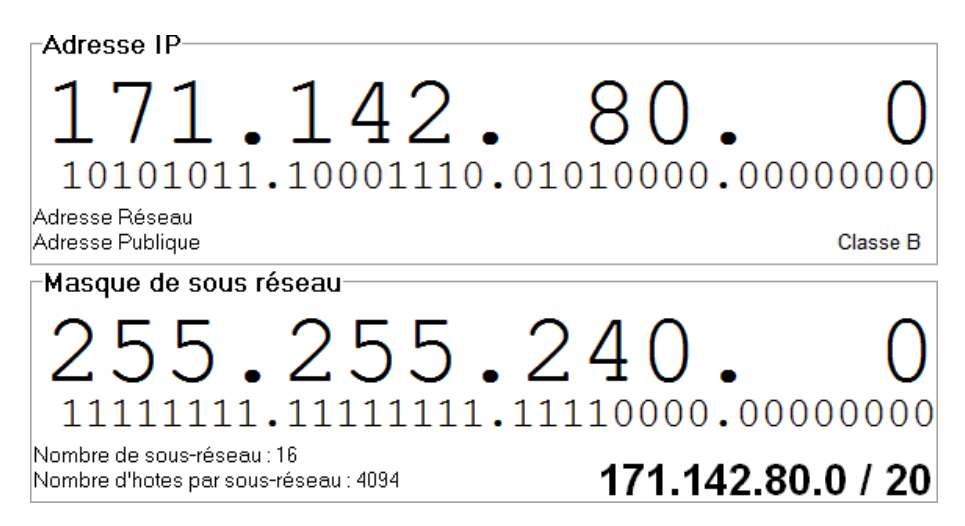

FIGURE 21 – L'adresse du réseau 171.142.80.0/20 et sous masque de sous-réseau

Exemple d'utilisation On considère le réseau d'adresse 134.214.0.0 et de masque 255.255.0.0. On veut découper ce réseau en 8 sous-réseaux. Pour chaque sous-réseau, on veut obtenir le masque et l'adresse.

**Calcul du masque** On veut découper le réseau en 8. Or  $8 = 2<sup>3</sup>$ . En conséquence, le masque de chaque sous-réseau est obtenu en **ajoutant 3 bits à 1 au masque initial**. L'ancien masque 255.255.0.0 comprend 16 bits à 1 suivis de 16 bits à 0. Le nouveau masque comprendra donc 16 + 3 = 19 bits à 1 suivis de 13 bits à 0. Il correspond à 255.255.224.0.

Calcul du Net-ID de chaque sous réseau Le Net-ID de chaque sous-réseau sera constitué de 19 bits : – Les 16 premiers bits seront ceux de l'écriture binaire du préfixe d'adresse 134.214 ;

– Les 3 bits suivants seront constitués du numéro du sous-réseau : 000  $(0)$ , 001  $(1)$ , 010  $(2)$ , 011  $(3)$ , 100  $(4)$ , 101 (5), 110 (6) ou 111 (7).

Calcul de l'adresse de chaque sous-réseau Pour obtenir l'adresse réseau, tous les bits du Host-ID sont positionnés à 0. On obtient donc comme adresse pour chaque sous-réseau :

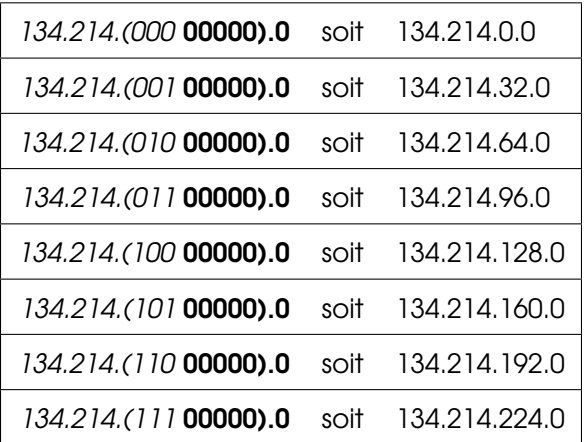

Obtention des adresses de broadcast Pour obtenir l'adresse de broadcast, on met à 1 tous les bits du Host-ID. Les adresses de broadcast sont donc :

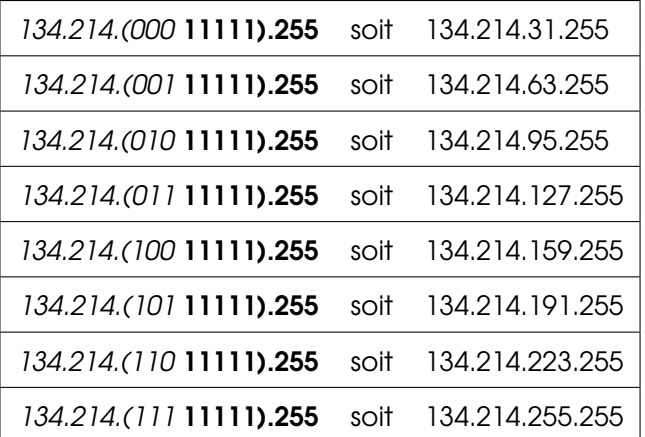

# <span id="page-18-0"></span>Table des figures

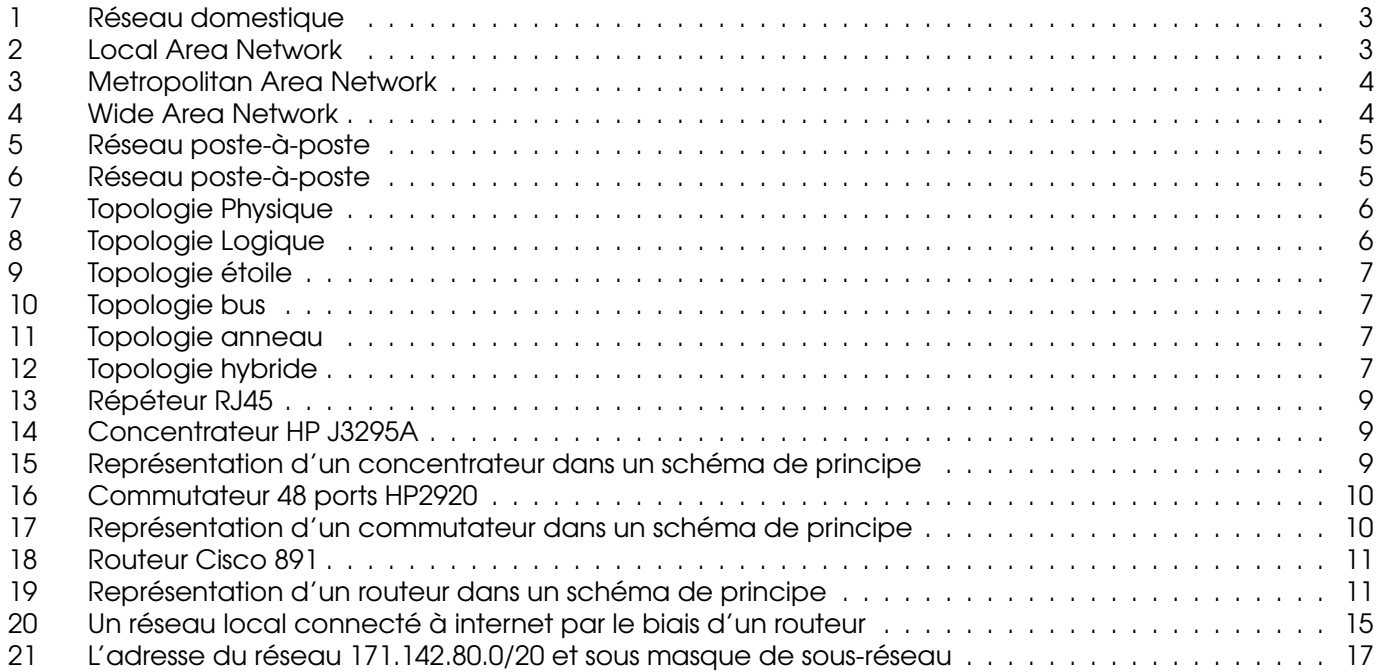